### 6.189 – Notes **Session 8**

### Day 6: Immutable Objects

Earlier, we made a big deal about the fact that lists are mutable. The reason this is important is because certain objects are *immutable* – once created, their value *cannot* be changed.

Strings are a prime example of this. Although we treated strings the same as primitives like integers and booleans earlier, strings are actually objects.

Why did we do this? Think about this: if an object is immutable, it doesn't matter whether two variables are pointing to the same string or two different strings with the same value! Thus, while strings are actually immutable objects, we can treat them as we have before – as primitives. The only new meaning this revelation has is that like lists, strings have member functions.

For strings (and tuples, when we get to them), its easiest to think of them like primitives – directly stored in the variable table.

### Day 6: Strings Revisited

Most of the member functions in lists modified the list and had no return value. Strings are immutable, though – how do string member functions work? It turns out that member functions of strings tend to return a new string.

Program Text:

```
message = "Hello" 
print message 
message.lower() #no effect 
print message 
message = message.lower() 
print message
```
Output:

Hello Hello hello

Note: lower() is a function that converts a string into lowercase.

Here is a list of some useful string functions. Don't try to memorize these! Even I don't remember them instead, when I need to look up a function I go to the Python Quick Reference website shown in class (and on the website.)

A quick reminder before starting: remember that "A" and "a" are completely different characters! When writing functions that manipulate strings, its generally a good idea to deal with a single case (usually lowercase).

#### Functions that return a new string

- str.capitalize() / str.lower(). Returns a copy of str with all letters converted to uppercase / lowercase.
- str.strip(). Returns a copy of str with all whitespace (spaces/tabs/newlines) from the beginning and end of the string removed.

Example: "  $test$  ".strip() == "test".

- str.replace(old, new). Returns a copy of str with all instances of old within the string replaced with new.

```
Example: "hallo all!".replace("al", "el") == "hello ell!".
```
### Functions which return information about a string

- str.count(substring). Returns the number of times substring appears within str.
- str.find(substring) / str.rfind(substring). Returns the position of the first instance of substring within str. rfind returns the position of the *last* instance of substring.
- s.startswith(substring) / str.endswith(substring). Returns True if the string starts with / ends with substring.
	- Example: "Hello".startswith("he") == False, but "Hello".endswith("lo") == True

#### Functions which transform the string into other types

- str.split(separator). Returns a list of words in str, using separator as the delimiter string. Example: "hello world, Mihir here".split(" ") returns ["hello","world,","Mihir","here"]. Example: "mississippi".split("s") returns ["mi", "", "i", "", "ippi"].
- separator. join(seq). This one is tricky. It takes a *list* of strings seq and combines them into a string. Each element in seq is separated by separator in the returned string. Example: " ".join( $['hello", 'world"]$ ) == "hello world"

### Day 4: Tuples

Tuples are the immutable counterpart of lists. Unlike a list, tuples cannot be changed.

Why/where are tuples useful? Think of a tuple as multi-dimensional data -- just like you can store an integer 5 in a variable, you can also store a two-dimensional coordinate (6,-3). You'll develop an instinct for when to use tuples versus lists as you continue in course 6 – just remember that it tends to be much easier to use tuples whenever you can get away with it.

You can create tuples by using parentheses:  $(1,3,8)$  creates the tuple with elements 1, 3, 8. As you should expect, tuples are ordered:  $(1,3)$  !=  $(3,1)$ 

If you want to create a singleton tuple (a tuple with one element), you can use tup le(5) or use the notation  $(5,)$ . Note that  $(5,)$  != 5 – they have completely different types (the former is a tuple and If you want to create a singleton tuple (a tuple with one element), you can use tuple<br>
onotation (5, ). Note that (5, )  $!= 5$  - they have completely different types (the form<br>
onotation (5, ). Note that (4, 6)  $!= 5$  - the the latter is an integer.

"ab". You can convert between these three formats using  $str(x)$ , tuple(x), and list(x), though. Also note that  $(4,6)$  !=  $[4,6]$  - one is a tuple and the other is a list. Similarly,  $("a", "b")$  !=

You can nest tuples in tuples! Note that  $((1,2),3)$  !=  $(1,2,3)$  – the former is a tuple that contains two elements (one tuple and one integer), whereas the latter is a tuple that contains three elements.<br>Notation for using tuples will be covered in the next section.

Notation for using tuples will be covered in the next section.

### Day ?: Sequence notation

Lists, strings and tuples are all examples of sequences - a series of ordered items. In the case of strings, you can think of them as a sequence of characters.

Sequence isn't an official term or anything - just an observation that all three of these are very similar. In fact, they share much of the same syntax.

- Indexing. seq[i] will return the item (or character) at the ith position.
- Length. len(seq) returns the length of a sequence.
- Slicing. You can slice sequences the same way you sliced lists. "hello"[0:3] == "hel"
- in, not in operators. x in seq is True if and only if an item of seq is equal to x. For strings, you can check if a substring is in a string, e.g. "ello" in "hello" returns True.
- Concatenation. You can use the plus operator to combine two sequences of the same type. You can use \* to duplicate it n times for some integer n, e.g. "Yay! " \* 5
- for strings, it iterates through each character in the string. - For loops. We learned that the for operator works on lists. for actually works on any sequence –

### Day 7: Dictionaries

And so we come to the last major topic of this class: dictionaries. Like lists, dictionaries are an mutable object that we can use to store data. Where lists stored a sequence of items, dictionaries store a table.

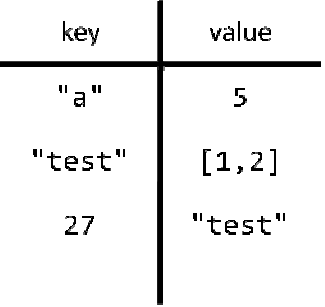

Note that dictionaries are considered to be **unordered** – it doesn't matter what order we list entries in. We call the names on the left keys and the values on the right values.

You can store primitives and *immutable* objects (like strings and tuples) as keys. You can store anything (e.g. lists) as a value.

As we go through the dictionary notation, notice that a lot of it is consistent with the sequence notation above – the notation below should seem intuitive to you. Remember that dictionaries are fundamentally different from sequences, though – especially the fact that dictionaries are unordered.

- You can create a new dictionary using curly braces. Example: example  $dict = \{\}$  creates an empty dictionary Example: example\_dict =  ${\{$ "a":5, "test": $[1,2]$ , 27:"Test"} creates the above table. The amount of spacing around the colon : is irrelevant.
- len(d) works on dictionaries too use it to find the number of entries in the dictionary (the above dictionary has length 3.)
- To access or change a value, use the same index notation. Example: print example\_dict["a"] prints 5 Example: example\_dict["a"] = 7 Note that this implies that a dictionary cannot contain two identical keys – writing example  $dist['a"] = 7$  would just change the value that a is mapped to. This should make

sense, though – remember that dictionaries are unordered. Also, you can have a dictionary with identical values.

- Use del example\_dict["a"] to remove that entry from the dictionary.
- k in d will return true if the dictionary d contains an entry with key k. Example: (27 in example\_dict) == True Example: (5 in example\_dict) == False

## Day 7: Dictionary Member functions

Like other objects, dictionaries have member functions. You don't really need to use these much, though – here are a few that might be useful

- d.clear(). Removes all items from d.
- d.copy(). Returns a copy of the dictionary d.
- d.pop(k). Removes the entry with key k and returns its corresponding value. This is just like del  $d[k]$ , except that the function also returns the value of  $d[k]$ .

# Day 7: For loops and dictionaries

Remember how k in d will return True if k is mapped to something? You can also use for loops with dictionaries. For loops will iterate over all the keys in the dictionary:

Program Text:

```
example_dict = \{"a" : 5, "b" : True}
for k in example_dict: 
  print k, ";", example_dict[k]
```
Output:

a ; 5 b ; True